**Ratgeber Technik**  $\hat{A}$  Der schnelle und einfache Umbau der MC22 von Graupner zur 2.4 GHz-Anlage. Auch ältere 35 MHz-Anlagen lassen sich auf den neuen modernen Funkstandard umrüsten. Für den Umbau bedarf es keiner Elektronikkenntnisse. In relativ kurzer Zeit lässt sich ein neues Modul einbauen.  $\hat{A}$  Wolfram Holzbrink zeigt auf, wie es funktioniert ...  $\hat{A}$   $\hat{A}$  **Umrüsten der MC-22 auf 2.4 GHz**  $\hat{A}$  Eigentlich gab es für mich keinen Grund, auf 2.4Ghz umzusteigen. Seit Ende der 80er Jahre flog ich meine Modelle störungsfrei auf 40MHz und vor allem waren eine Menge Empfänger vorhanden. Auch die inzwischen 7 Jahre alte MC22 funktionierte noch einwandfrei. Aber im Sommer spendierte ich meinem Heli Logo10 einen Rumpf und Äda kam Äich Äzur Frage:Â Wo verlege ich die Antenne? Da ich ihn nicht mehr mit einer außenliegenden Antenne verschandeln wollte, kaufte ich mir kurzerhand ein Spektrum DX7 Set. Nach ausführlichen Testflügen ohne irgendwelchen Problemen, gefiel mir die 2.4Ghz-Geschichte immer mehr. Nach und nach kamen dann immer mehr Empfänger ins Haus und so manches Modell wurde umgerüstet.

Allerdings war die Programmierung der Modelle auf der DX7 bei weitem nicht so komfortabel, wie bei meiner "alten" MC22, also kam der Wunsch nach einer Umrüstung auf**.** Im Herbst brachte dann Spektrum einen Umrüstsatz für die MC24 auf den Markt, bei dem die Antenne anstelle der alten Antennenkugel montiert wurde. Nachdem Frank Simon seine MC20 mit diesem Umrüstsatz ausgestattet hatte und sehr zufrieden war (siehe

http://www.rcline.de/modules.php?name=News&file=article&sid=210), bestellte ich mir auch diesen Umrüstsatz. Von der Firma Fantastic Jets (

http://www.fantastic-jets.com) wurde noch eine Adapterplatine speziell für die [MC22 bestellt. Nach dem Auspacken lagen dann also folgende Teile](http://www.rcline.de/modules.php?name=News&file=article&sid=210) auf dem Basteltisch:

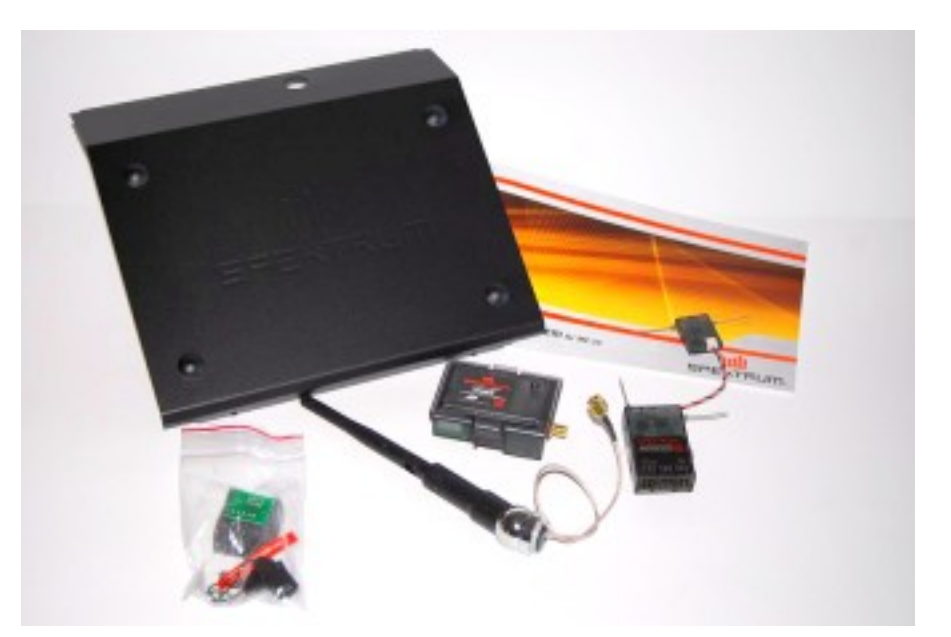

 Der Umrüstsatz mit einer neuen Rückwand für die MC24 (wird nicht gebraucht) und einem 9-Kanal Empfänger AR9000.

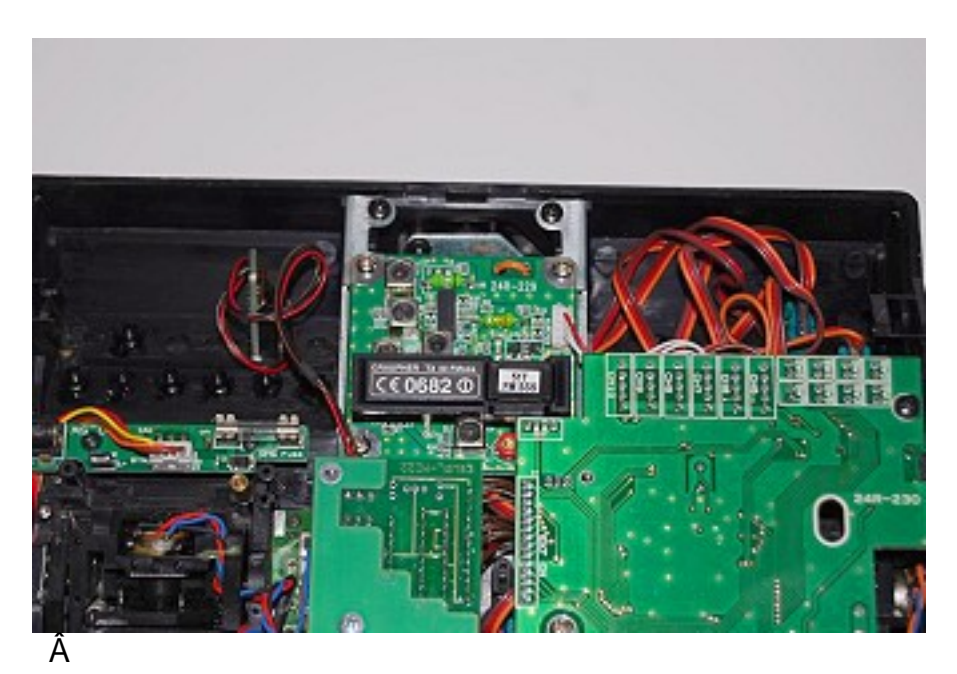

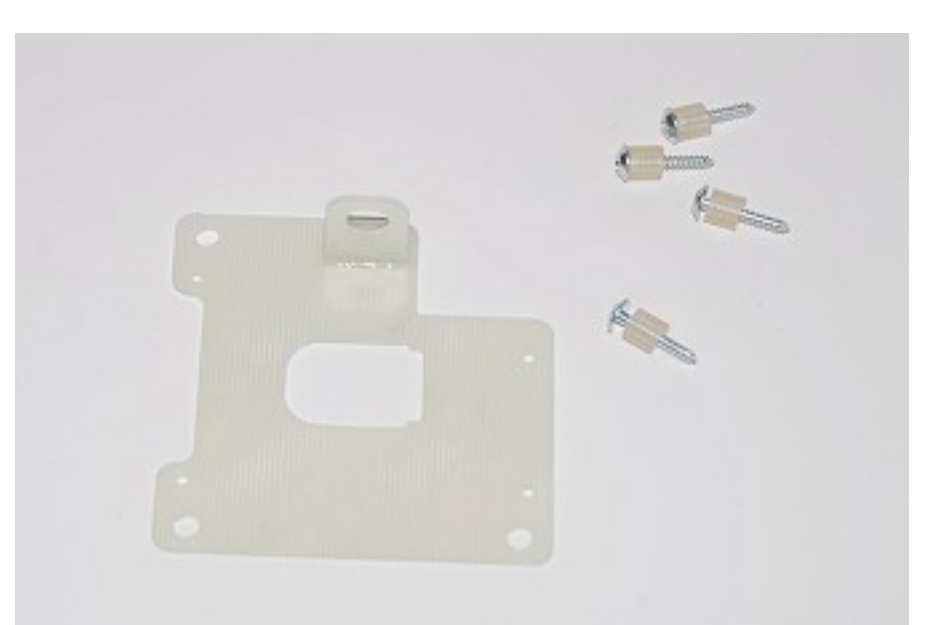

 $\hat{A}$  Die Adapterplatine  $\hat{A}$  Begonnen wird mit dem Ausbau des alten HF-Moduls, dafür wird nur der Stecker abgezogen und vier Schrauben gelöst. Nach Entfernen der Antennenkugel sieht der Sender innen nun so aus:

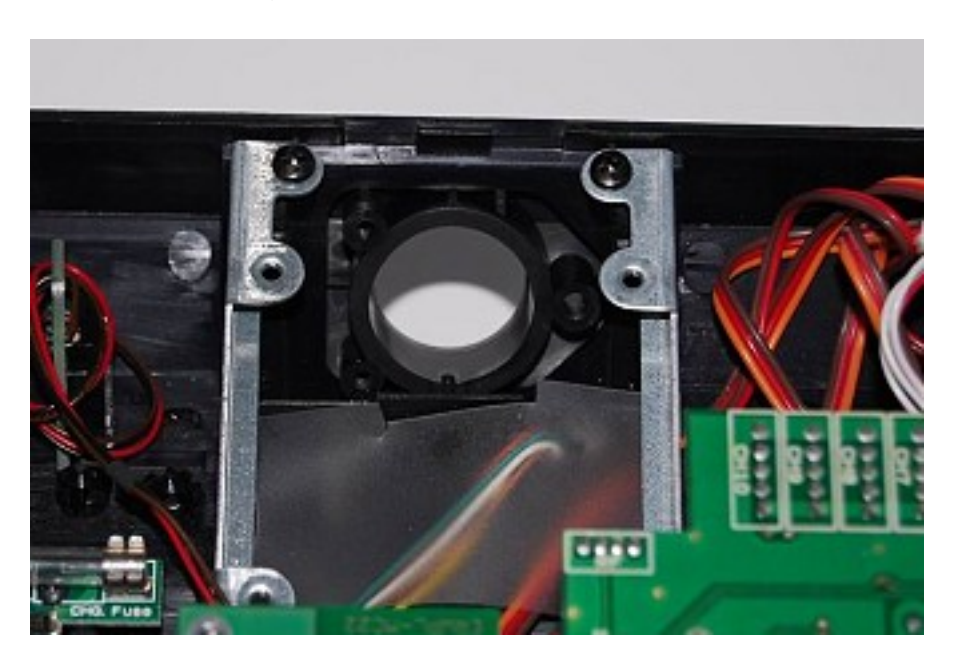

 $\hat{A}$  Nun muss das HF-Modul vorsichtig aus seinem Gehäuse entfernt werden, dazu müssen vier Imbusschrauben entfernt und der Antennenstecker gelöst werden: Â

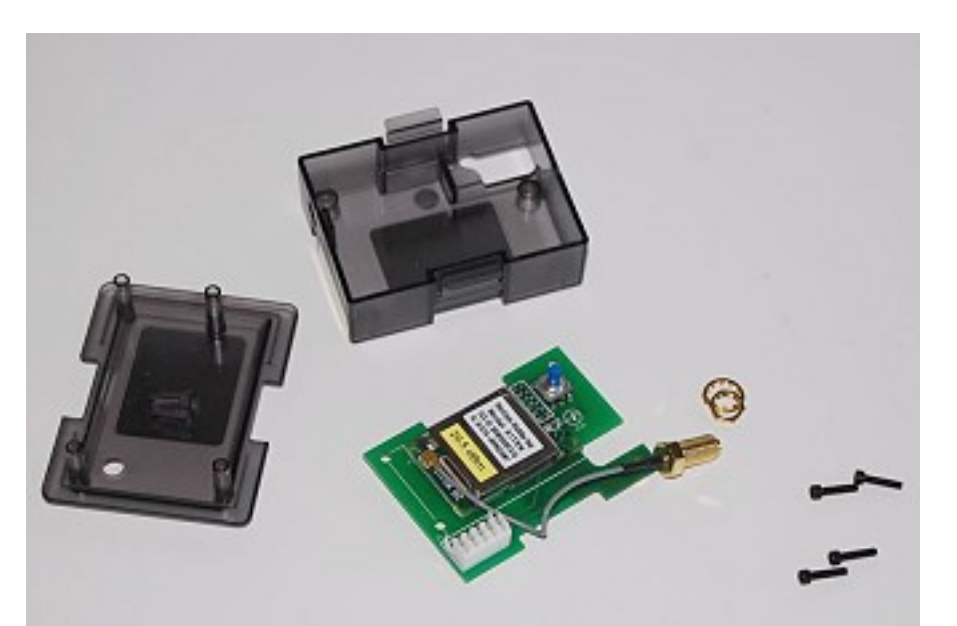

 Danach wird die HF-Platine auf die Adapterplatine geschraubt und der Antennenanschluß ebenfalls montiert. In die Steckkontakte des HF-Moduls wird eine kleine Platine gesteckt, die dem Umrüstsatz beiliegt. Entgegen dem Einbau bei einer MC24 muss hier bei der MC22 nichts gelötet werden. Â Zur Montage der Antenne muss die Andruckplatte über das Antennenkabel geschoben werden, danach wird die Antennenkugel in die Aufnahme gesteckt und die Andruckplatte angeschraubt. Zum Anschrauben müssen längere Schrauben verwendet werden, die allerdings nicht mitgeliefert werden.

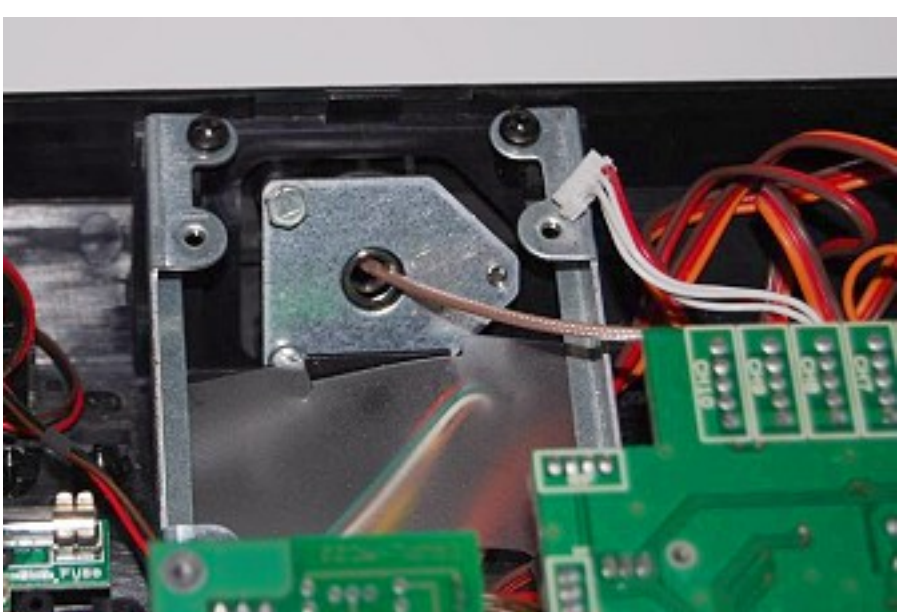

Beim Einschrauben der Adapterplatine mit dem Modul ergab sich dann leider, daß die Löcher nicht genau übereinstimmten:

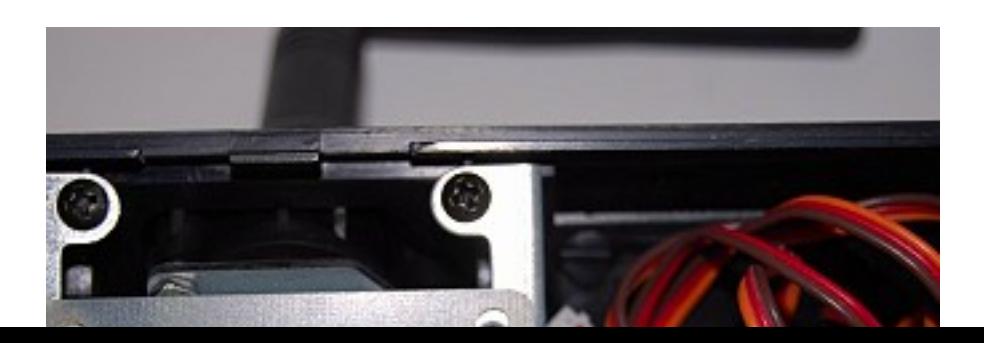

Also habe ich die Löcher noch eben von Hand etwas erweitertet, danach ließ sich das Modul montieren. Vorher sollte nur noch das Antennenkabel verschraubt werden: Â

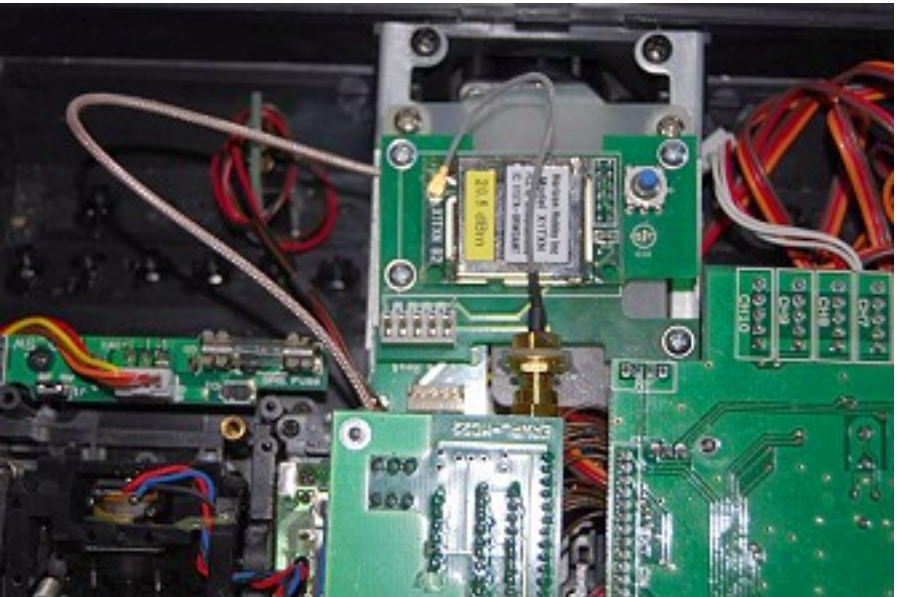

 Um später den Bindungsknopf betätigen zu können, gibt es mehrere Möglichkeiten. Man kann (wenn man Löten kann...) zwei Kabel an dem Taster anlöten und dann einen Taster oben am Sender anbringen. Da ich aber meinen Sender immer im Pult habe, habe ich kurzerhand in die Rückwand ein Loch gebohrt:

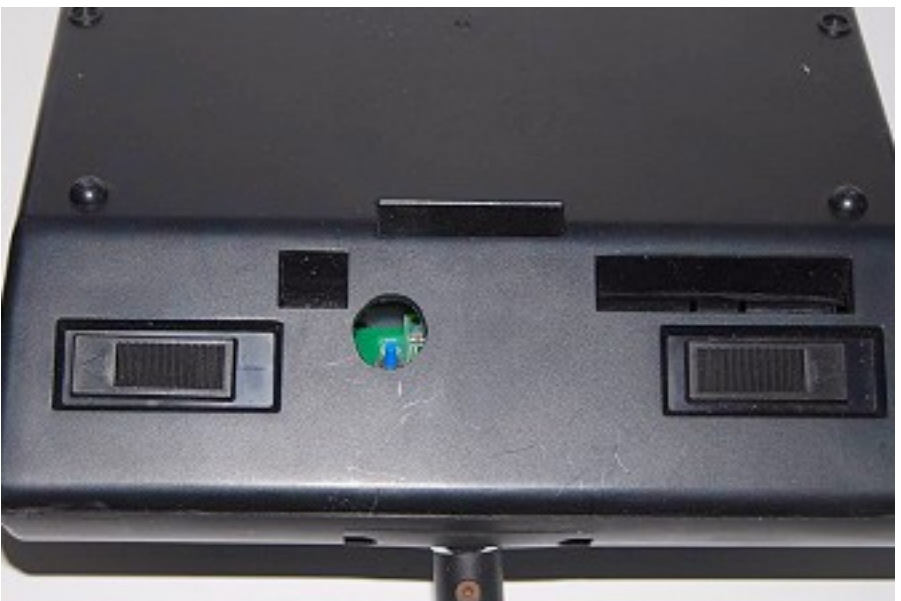

 Nachdem alles montiert war, konnte es an den ersten Test gehen (hier mit einem AR6100 durchgeführt). Zu beachten ist, daß die Modulation auf PPM18 gestellt wird.

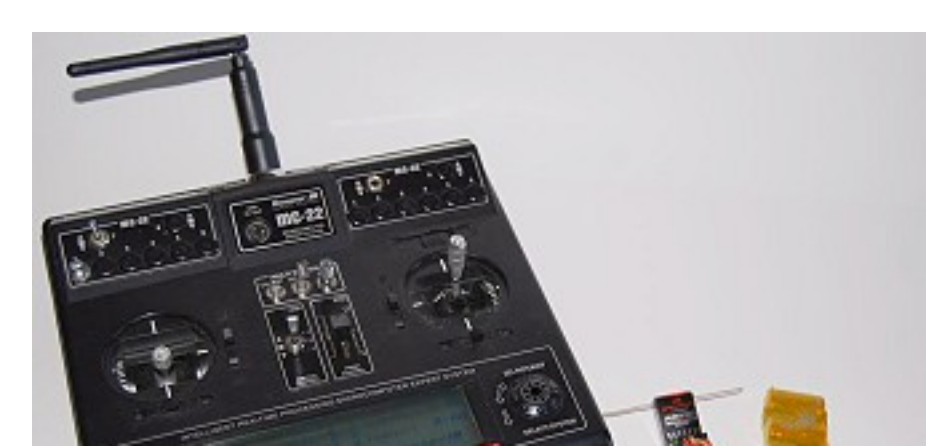

Damit ist der Umbau abgeschlossen und dem Fliegen steht nichts mehr im Wege.

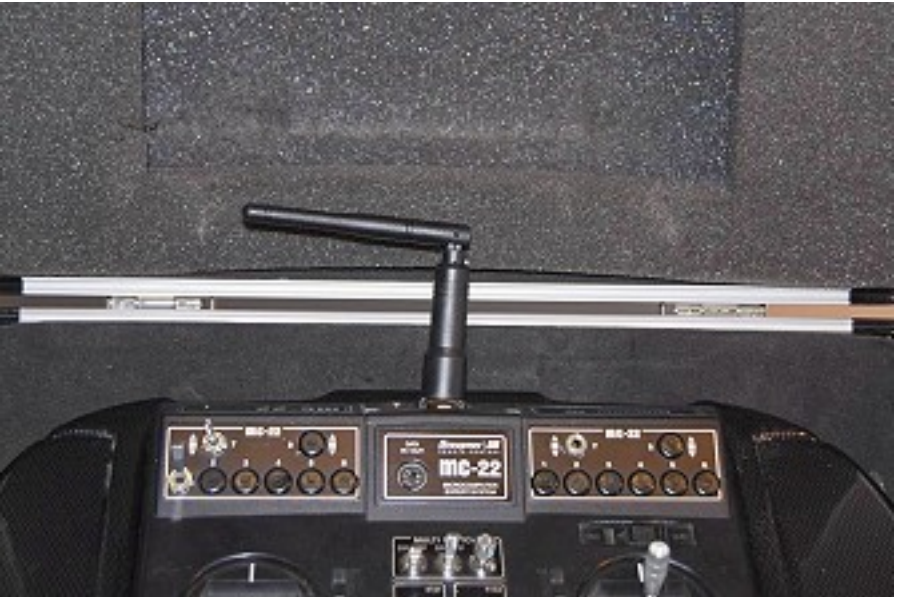

Ein Nachteil soll aber nicht verschwiegen werden: leider paßt der Sender jetzt nicht mehr in den originalen Senderkoffer. Ä Euer Wolfram Holzbrink

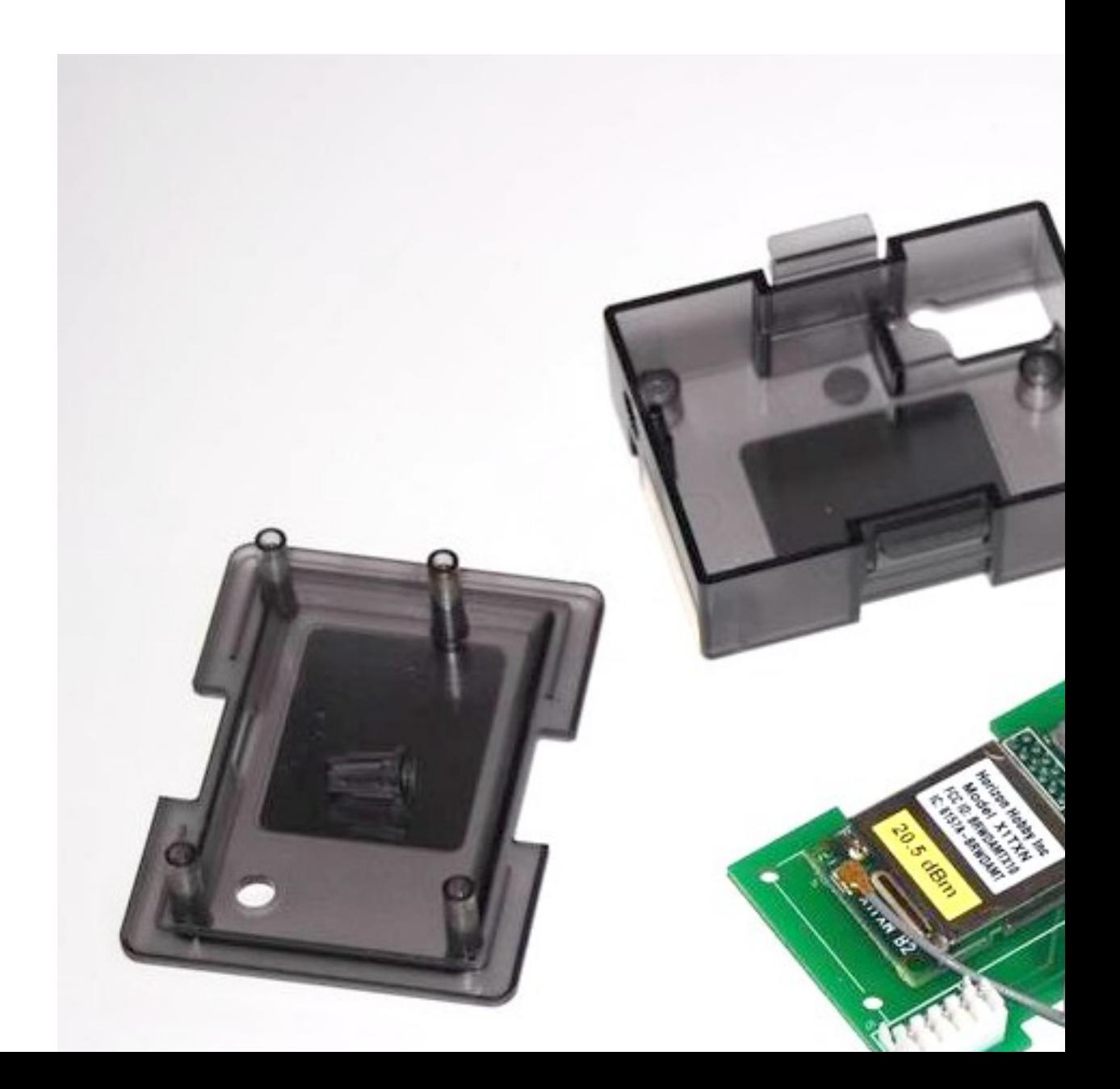

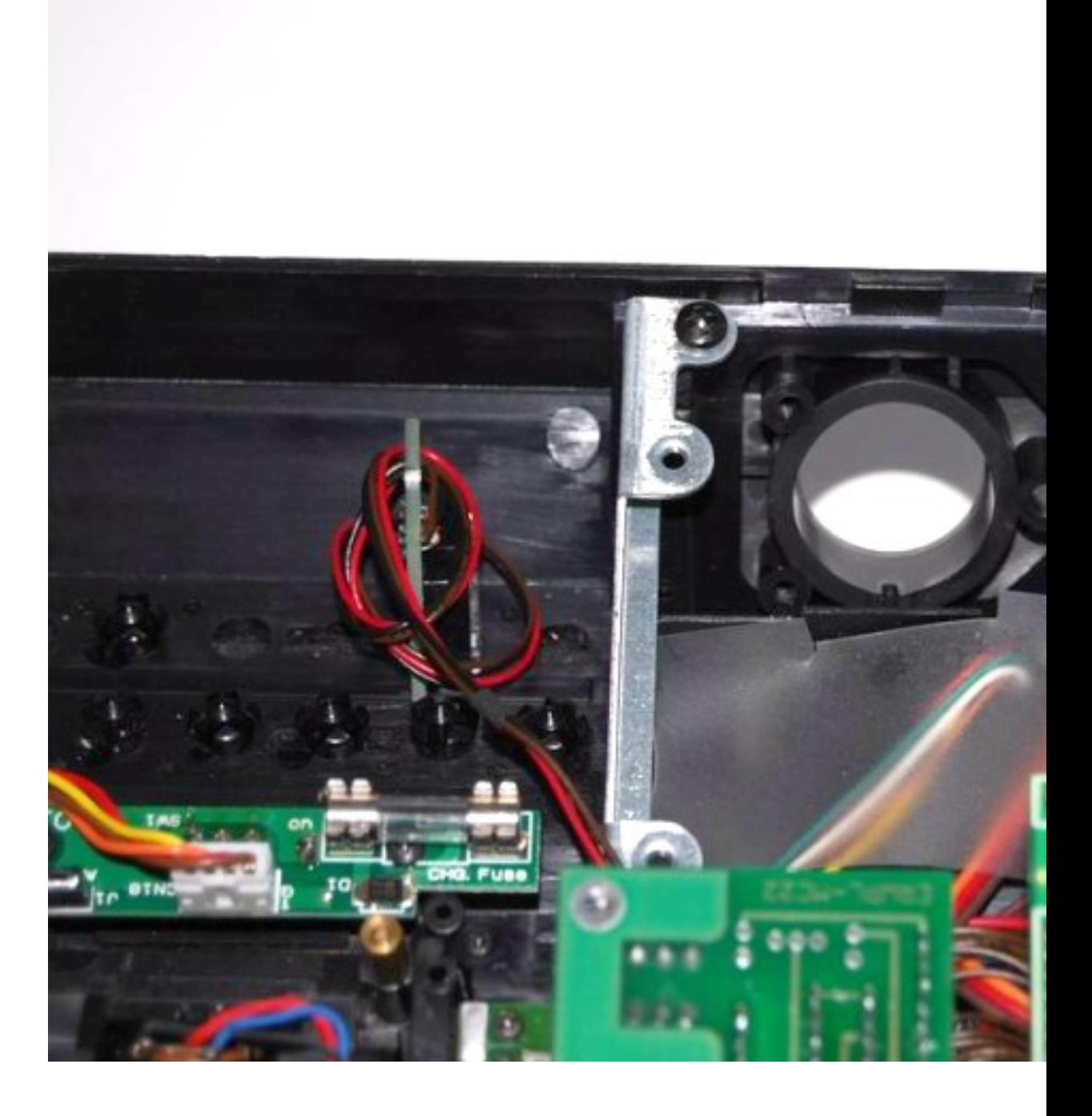

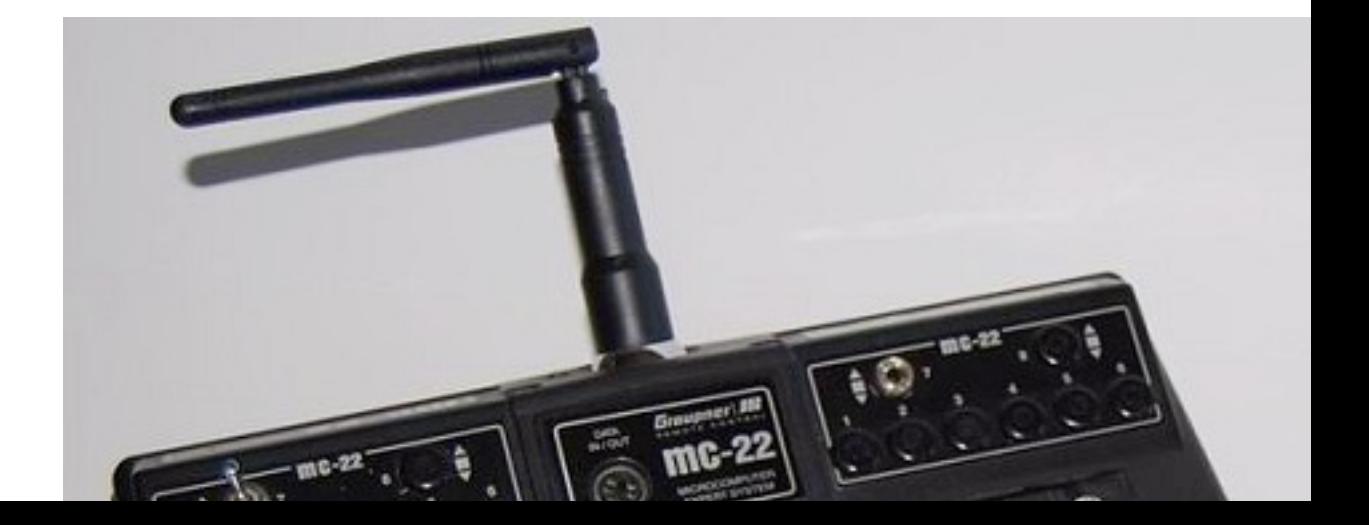

## Autor Â Wolfram Holzbrink Fotograf & Grafik Wolfram HolzbrinkÂ **Copyright**

Alle Bilder, Grafiken und Videos unterliegen dem Urheberrecht -Â ©Â Wolfram Holzbrink A 2009 **Realisiert** März A 2009

(c) by 'RC Line Redaktion' URL : http://www.rcline.de